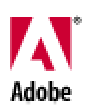

Adobe® FrameMaker® Server – Extended End User License Terms

The provisions of this FrameMaker Extended End User License modify and supersede the identically numbered provisions included in the End User License Agreement that accompanies your FrameMaker Server product. Other than these superseding provisions, all other terms and conditions of the End User License Agreement included with your FrameMaker Server product remain in full effect.

2. Software License. As long as you comply with the terms of the End User License Agreement contained in the installer as modified by these extended terms (the "Agreement"), Adobe grants to you a nonexclusive license to the Software, as further set forth below. Some third party materials included in the Software may be subject to other terms and conditions, which are typically found in a "Read Me" file located near such materials. The WebWorks® technology included with this Software is subject to the terms and conditions of a separate end user license agreement. It does not permit the server uses permitted herein for the FrameMaker Server Software. The WebWorks license is made available to you for review upon installation of the WebWorks software.

Use of the Adobe Acrobat® Distiller® software that may be installed with the FrameMaker Server Software is permitted only in conjunction with the FrameMaker Server Software. All other uses of the Acrobat Distiller software under this license, including use with other software or applications, are prohibited.

2.1. Server Use License Grant. **Provided you comply with Section 2.2 below**, you may install and Use one copy of the FrameMaker Server Software on each of your Computer server(s), up to the Permitted Number.

By way of illustration only, provided you comply with Section 2.2, you may: (i) Use the FramerMaker Server Software through commands, data or instructions from another Computer or application provided that such Computer or application is located within your own internal network; (ii) Use the FrameMaker Server Software on a Computer located within your internal network to automate (such as through the use of scripts and/or batch processing) certain FrameMaker Server Software features; (iii) Use the FrameMaker Server Software as a component of a broader document fulfillment process (including an automated process) that ultimately results in the delivery of a customized document to a recipient located outside your internal network (e.g. e-book).

2.2. Server Use Limitations and Restrictions. You may not permit any user or Computer outside your internal network to: (i) install, download or copy the FrameMaker Server Software from or to their Computer; or (ii) emulate your FrameMaker Server Software from their Computer (e.g. multi-user authoring); or (iii) electronically submit source files (such as .fm, .mif, .book, .xml, .sgml or other similar file types) from outside your internal network for automatic processing by the FrameMaker Server Software.

By way of illustration, and without limiting any other use limitations or restrictions described in this Section 2.2, you are not permitted to use the FrameMaker Server Software as part of a web-hosted service wherein source files from outside the internal network are processed, however customization of source files originating from within your internal network is permitted even when using data entered by a user outside your internal network through your web hosted service, (provided such data is not a source file).

To request additional FrameMaker Server Software use rights, please contact Adobe.

Adobe, the Adobe logo, Acrobat, Distiller, and FrameMaker are either registered trademarks or trademarks of Adobe Systems Incorporated in the United States and/or other countries. WebWorks is a registered trademark of Quadralay Corporation.

FrameMaker Server\_English\_2.26.02\_4:12